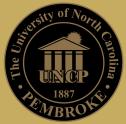

## Purchasing ( 'Dwukpguu' Ugtxkegu' F qpckqp'' Tgs wguv' Hqto ''

Please fill out form and submit to Auxiliary and Business Services at least three weeks in advance of event. Submit this form to <a href="mailto:business.services@uncp.edu">business.services@uncp.edu</a>. If you have any questions, contact Business Services at (910) 775-4198. \*\*Request must be received 3 weeks prior to the date of the event.

|                           | Services at (910) 775-4198. **Reque | est must be received 3 weeks prior to the date of the event.                                                                                      |
|---------------------------|-------------------------------------|----------------------------------------------------------------------------------------------------|
|                           |                                     |                                                                                                    |
| * Required                |                                     |                                                                                                    |
| <ul><li>Name</li></ul>    | of Department or Group *            |                                                                                                    |
| <ul><li>Conta</li></ul>   | act Name *                          |                                                                                                    |
| Title/I                   | Position *                          |                                                                                                    |
| <ul><li>Conta</li></ul>   | ct Phone Number*                    |                                                                                                    |
| <ul><li>Conta</li></ul>   | ct Email Address*                   |                                                                                                    |
| <ul><li>Name</li></ul>    | of Event*                           |                                                                                                    |
| <ul><li>Date of</li></ul> | of Event**                          |                                                                                                    |
| <ul><li>Numb</li></ul>    | per of people attending event*      |                                                                                                    |
| <ul><li>Event</li></ul>   | Description*                        |                                                                                                    |
| ■ Type                    | of donation requested*              | Pepsi Products  Sodexo Catering Services (Please send a copy of the Catering Quote to michael.baxley@uncp.edu for your donation to be considered) |

Sodexo Other

## Auxiliary & Business Services Donation Request Form

| • | Will food be served at this event?*                                                     | Yes<br>No |                                                                                                    |
|---|-----------------------------------------------------------------------------------------|-----------|----------------------------------------------------------------------------------------------------|
| • | If food will be served, has Sodexo been contacte to cater?                              | red       | Yes<br>No                                                                                                    |
| • | If other Sodexo products are being requested, please list quantity and products needed. |           |                                                                                                    |
| • | If requesting Pepsi products, please list quantity and products needed.                 | У         |                                                                                                    |
| • | Date Pepsi products need to be delivered by:                                            |           |                                                                                                    |
| • | Delivery location of any Pepsi products request                                         | red       |                                                                                                    |
| • | How will Vendor be recognized?* (Please check all that apply)                           |           | Spoken acknowledgment at event  Acknowledgment and/or Logo placement on marketing materials (flyer, signage, etc.)  Acknowledgment and/or Logo placement in other communications (newsletters, emails)  Acknowledgment and/or Logo placement on website or social media |
|   |                                                                                         |           |                                                                                                    |